## Cactus 3D

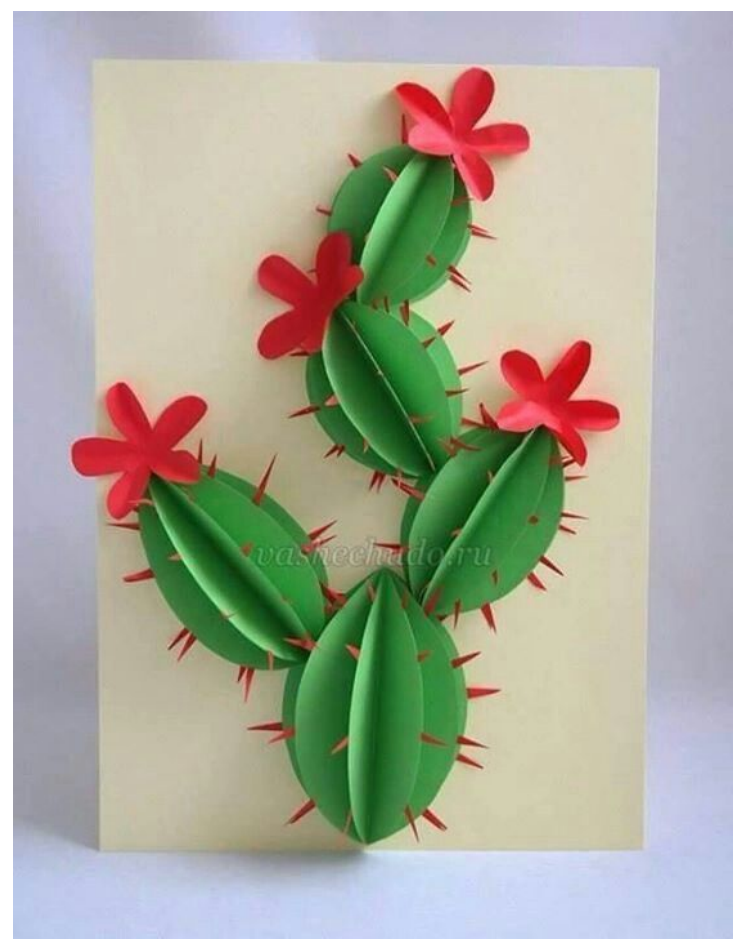

Instrucciones:

- 1. Piense en qué tipo de cactus le gustaría hacer
- 2. Utilice óvalos o círculos verdes para crear el cuerpo del cactus
- 3. Doble 1 círculo u óvalo por la mitad
- 4. Doblar otro círculo u óvalo por la mitad
- 5. Pegue estas dos mitades el uno al lado del otro, las mitades que no fueron pegadas crearán el aspecto 3D.
- 6. Decora tu fondo y añade detalles como espinas o flores cortando papel amarillo, rosa y rojo.